## **Министерство культуры и туризма Калужской области**

### **ГБПОУ КО «Калужский областной колледж культуры и искусств»**

 **УТВЕРЖДЕНО:**

Приказом № 103/д от «01» сентября 2023 г.

## **РАБОЧАЯ ПРОГРАММА УЧЕБНОЙ ДИСЦИПЛИНЫ**

# **ОП. 05 «КОМПЬЮТЕРНАЯ ГРАФИКА»**

**для специальности СПО** 

**54.02.01 Дизайн**

Учебная дисциплина «Компьютерная графика» является обязательной частью общепрофессионального цикла основной образовательной программы в соответствии с ФГОС СПО по специальностям среднего профессионального образования (далее СПО) 54.02.01 Дизайн

Организация-разработчик: ГБПОУ КО «Калужский областной колледж культуры и искусств»

Разработчик: Мантулин Михаил Дмитриевич, преподаватель ГБПОУ КО «Калужский областной колледж культуры и искусств», г. Калуга

Рассмотрена на заседании ПЦК ГБПОУ КО «Калужский областной колледж культуры и искусств» Протокол № 1 от 30.08.2023 г.

Одобрена Педагогическим советом ГБПОУ КО «Калужский областной колледж культуры и искусств» протокол № 1 от 31.08.2023 г.

#### **СОДЕРЖАНИЕ**

#### **1. ОБЩАЯ ХАРАКТЕРИСТИКА РАБОЧЕЙ ПРОГРАММЫ УЧЕБНОЙ ДИСЦИПЛИНЫ**

- **2. СТРУКТУРА И СОДЕРЖАНИЕ УЧЕБНОЙ ДИСЦИПЛИНЫ**
- **3. УСЛОВИЯ РЕАЛИЗАЦИИ УЧЕБНОЙ ДИСЦИПЛИНЫ**
- **4. КОНТРОЛЬ И ОЦЕНКА РЕЗУЛЬТАТОВ ОСВОЕНИЯ УЧЕБНОЙ ДИСЦИПЛИНЫ**

## **1.ОБЩАЯ ХАРАКТЕРИСТИКА РАБОЧЕЙ ПРОГРАММЫ**

## **«КОМПЬЮТЕРНАЯ ГРАФИКА»**

## **1.1. Место учебной дисциплины в структуре основной профессиональной образовательной программы:**

учебная дисциплина является обязательной частью общепрофессионального цикла основной образовательной программы в соответствии с ФГОС СПО по специальности.

### **1.2. Цель и планируемые результаты освоения учебной дисциплины:**

В рамках программы учебной дисциплины обучающимися осваиваются умения и знания.

иметь практический опыт;

проведения целевого сбора и анализа исходных данных, необходимых для создания проектов рекламы;

использования разнообразных изобразительных и технических приёмов и средств, при выполнении типографических композиций.

уметь;

применять теоретические знания по шрифтовой композиции в художественнопроектной практике;

применять ПК и телекоммуникационные средства в процессе проектирования.

знать;

особенности рекламных технологий и область их применения;

теоретические основы композиции, закономерности построения художественной формы и особенности её восприятия;

современные методы дизайн-проектирования.

основные изобразительные и технические средства и материалы проектной графики, приёмы и методы проектирования шрифтовой изобразительной композиции;

технические и программные средства компьютерной графики;

специфику выразительных средств различных видов в компьютерной графике и шрифтовых композиций, их эстетические качества.

## **2.СТРУКТУРА И СОДЕРЖАНИЯ УЧЕБНОЙ ДИСЦИПЛИНЫ**

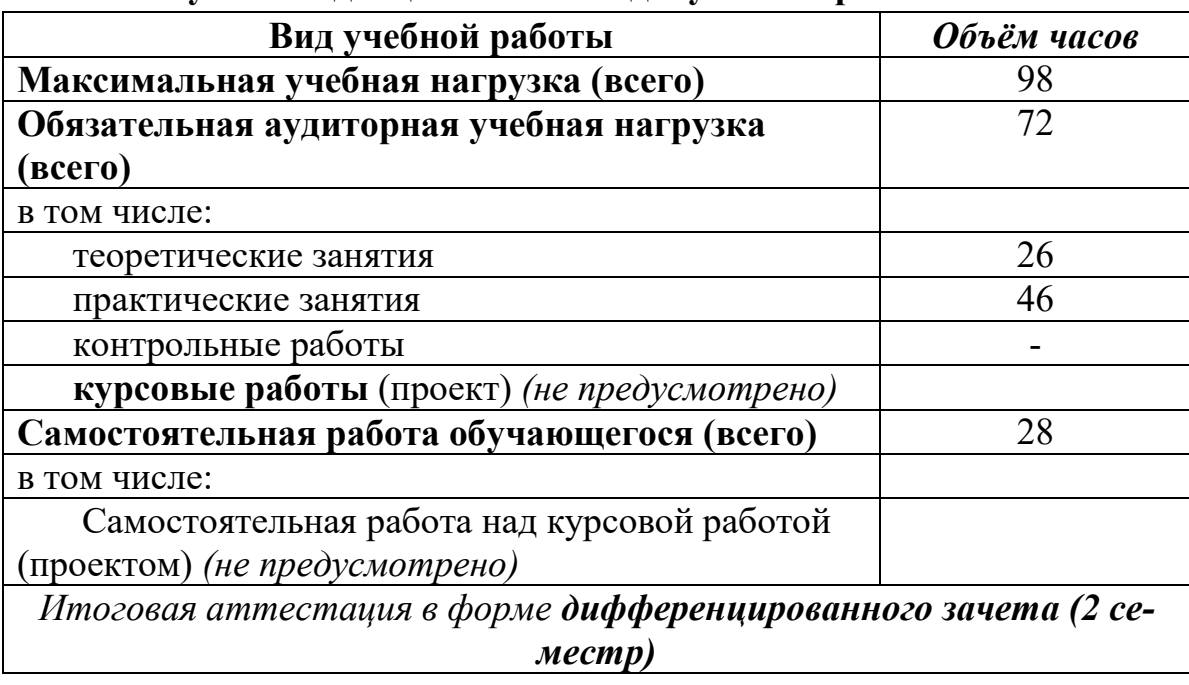

### **2.1. Объём учебной дисциплины и виды учебной работы**

## **2.2. Тематический план и содержание учебной дисциплины**

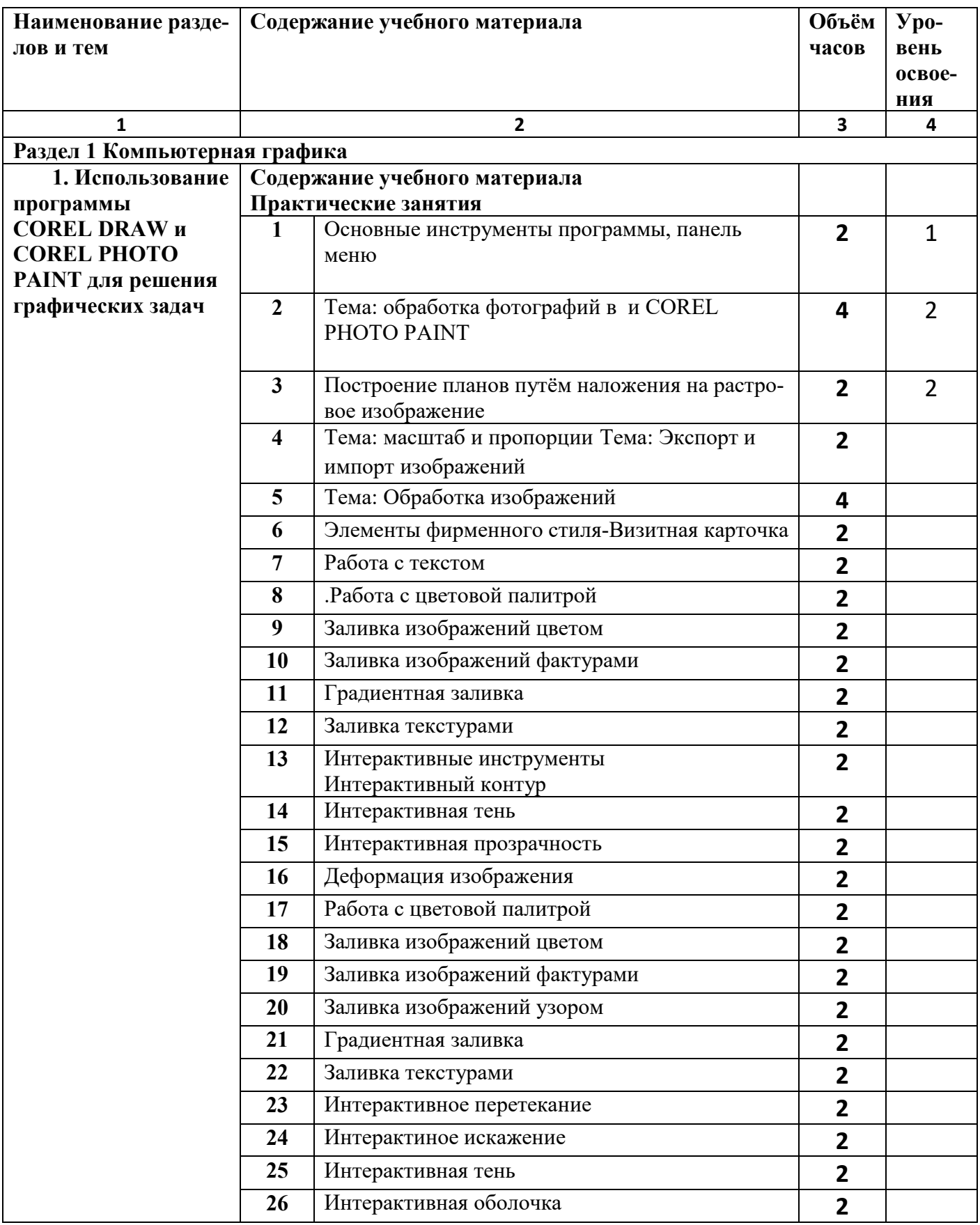

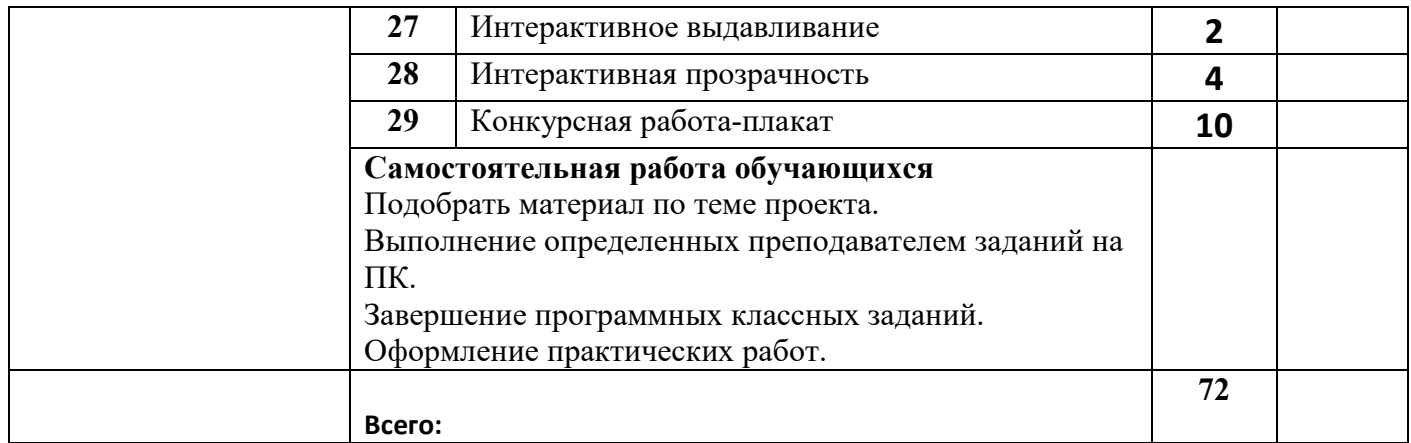

#### **3. УСЛОВИЯ РЕАЛИЗАЦИИ ПРОГРАММЫ ДИСЦИПЛИНЫ**

#### **3.1. Требования к минимальному материально-техническому обеспечению.**

Дисциплина реализуется в течение 2 семестров.

Реализация дисциплины требует наличия учебного кабинета «Композиция (проектирование)» и мастерской «Графических работ и макетирования».

Оборудование учебного кабинета предусматривает наличие посадочных мест по количеству обучающихся, рабочего места преподавателя, доски, стеллажей и полок для хранения планшетов, информационных стендов, демонстрационного оборудования.

Технические средства обучения предусматривают наличие компьютера с программным обеспечением и выходом в интернет, проекционное оборудование,

Программа обеспечивается учебно-методической документацией и работами из методического фонда ( проекты), библиотекой и читальным залом учебного учреждения, выставочными площадями.

#### **3.2. Информационное обеспечение обучения, перечень рекомендуемой литературы, Интернет-ресурсов.**

Основные источники:

#### **По пропедевтическому курсу «Основы композиции»**

Устин В.Б. Композиция в дизайне. Методические основы композиционно-художественного формообразования.: АСТ: Астрель, 2007. -239, (1)с: ил

Голубева О.Л. Основы композиции.: Издательский дом «Искусство», 2006.

Чернышев О.В. Формальная композиция. Творческий практикум. Мн. Хартвест, 1999. – 312 с.

Иттен И. Искусство цвета. – М.: 2001.

#### **По пропедевтическому курсу «Проектная графика»**

Смирнова Е.А. Архитектурная графика. Практический курс .- Новосибирск, 1995.

Фрайсис Д.К. Чинь. Архитектурная графика.: АСТ. АСТРЕЛЬ. 2007.

#### **По курсу «Проектирование»**

Рунге В.А. Сеньковский В.В. Основы теории методологии дизайн-проектирования. – М.: Пресс, 2003.

Соловьев Н.К. История интерьера. Учебник. З-е изд., - М.: Издание В. Шевчук, 2007.

Минервин Г.Б. Основы проектирования оборудования для жилых и общественных зданий. – М.: Архитектура – С, 2004.

**Журналы** (для ознакомления и просмотра ).

«Архидон», «Интерьер и Дизайн», « Современный дом», «Лучшие интерьеры», «Проект», «Проект России», «SALON» и др.

#### **По курсу «Компьютерная графика».**

Устин В.Б.

Искусство наружной рекламы/-М.: Астрель, 2008

Новейшие тенденции в наружной рекламе.-М.: 2006

Реклама и архитектура города// Архитектурный вестник. №2, 2001

## **4. КОНТРОЛЬ И ОЦЕНКА РЕЗУЛЬТАТОВ ОСВОЕНИЯ ДИСЦИПЛИНЫ**

**Контроль и оценка** результатов освоения дисциплины осуществляется преподавателем в процессе проведения самостоятельных работ, тестирования, а также выполнения обучающимися индивидуальных заданий, проектов, исследований.

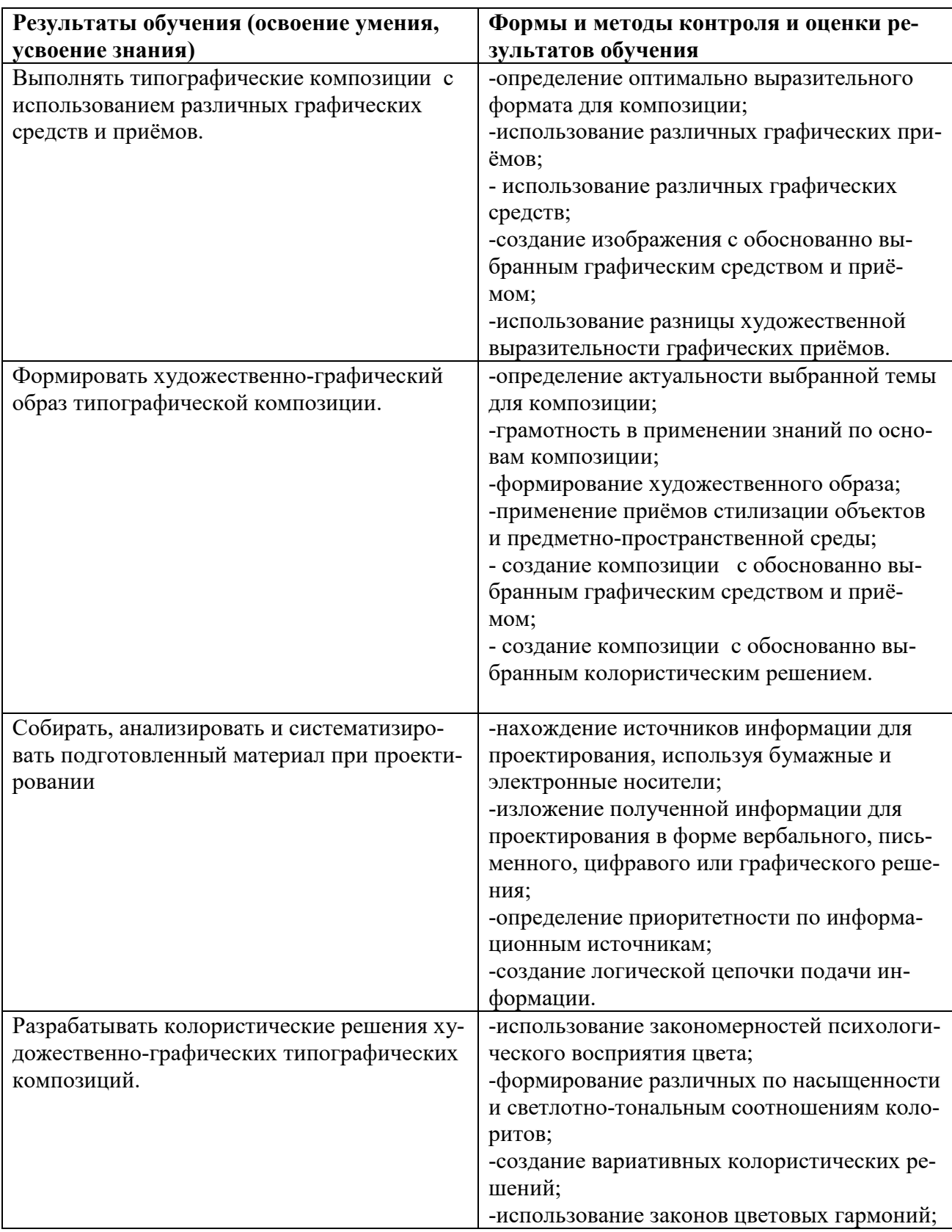

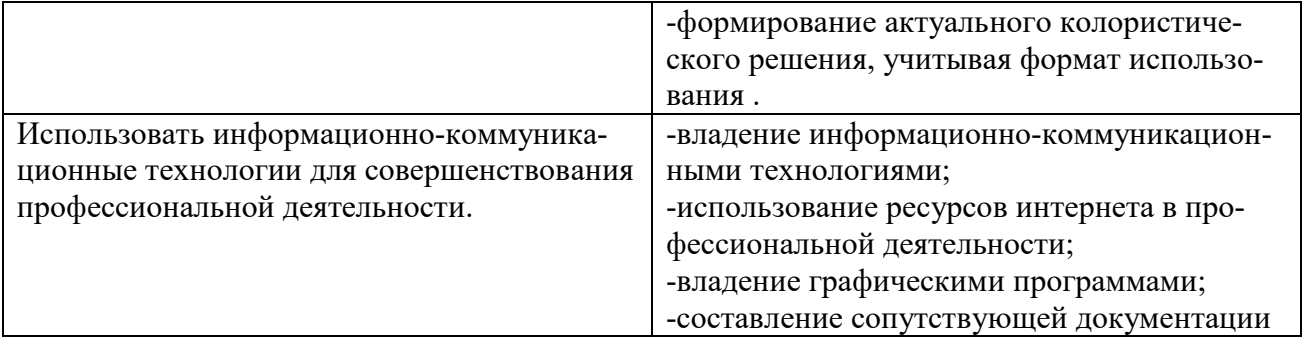